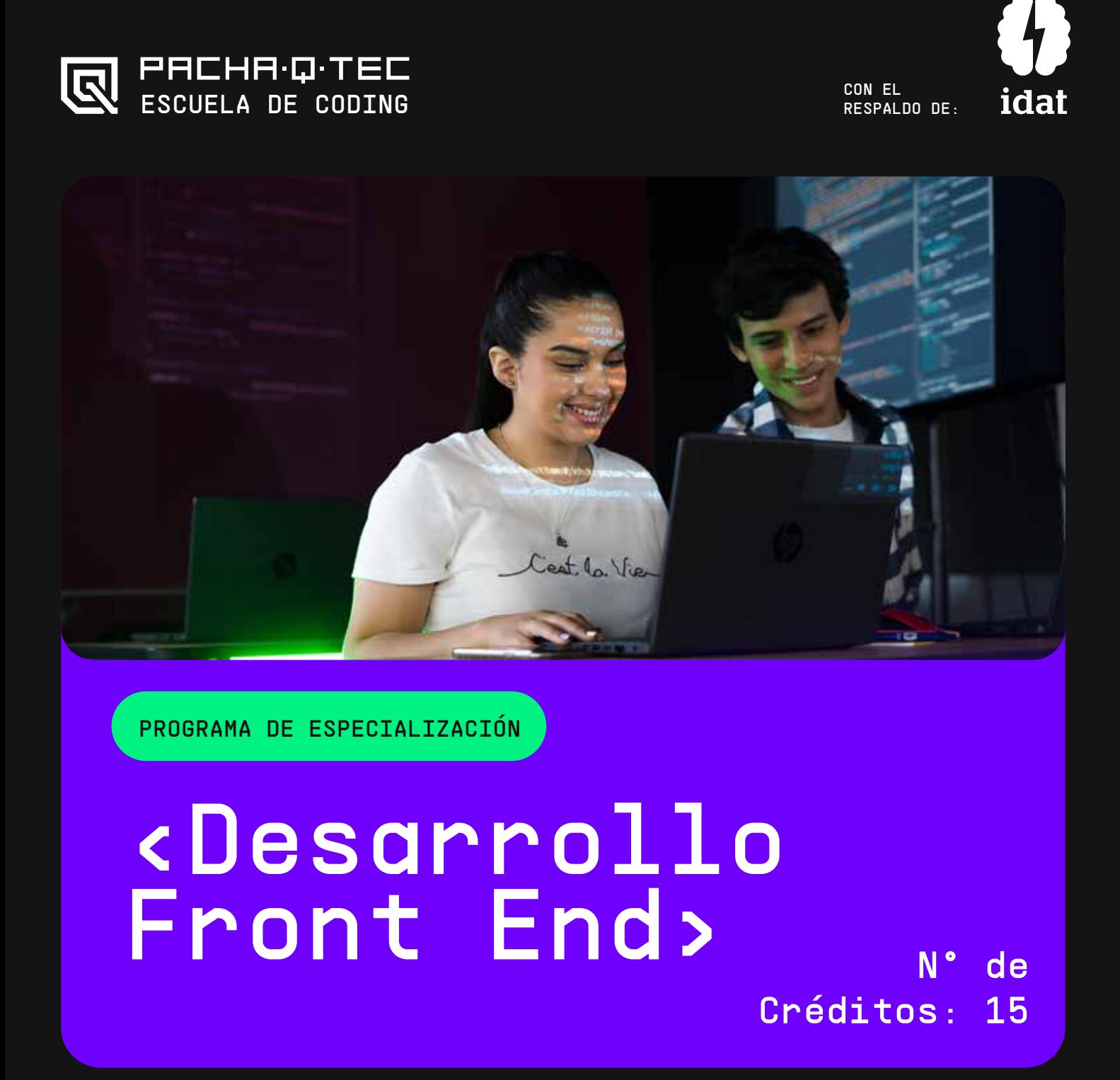

# <SUMILLA DEL PROGRAMA>

Este programa de especialización, de naturaleza teórico – práctico, le permitirá al estudiante aprender a construir interfaces web adaptables a distintos dispositivos, analizando previamente un diseño definido con un software de diseño visual. Además, definirán soluciones desde las bases de HTML, CSS y JS, utilizando como complemento la librería de React JS. Por lo tanto, el estudiante aprenderá la lógica de programación, patrones de diseño, buenas prácticas de desarrollo, conocerá a fondo el lenguaje JavaScript, para luego utilizar React JS orientado a componentes con una arquitectura SPA con definición de rutas, manejo de estado y manejo de datos síncronos y asíncronos.

Al finalizar el curso, el estudiante desarrolla su propia tienda e-commerce utilizando los componentes de HTML, CSS, JavaScript y React JS.

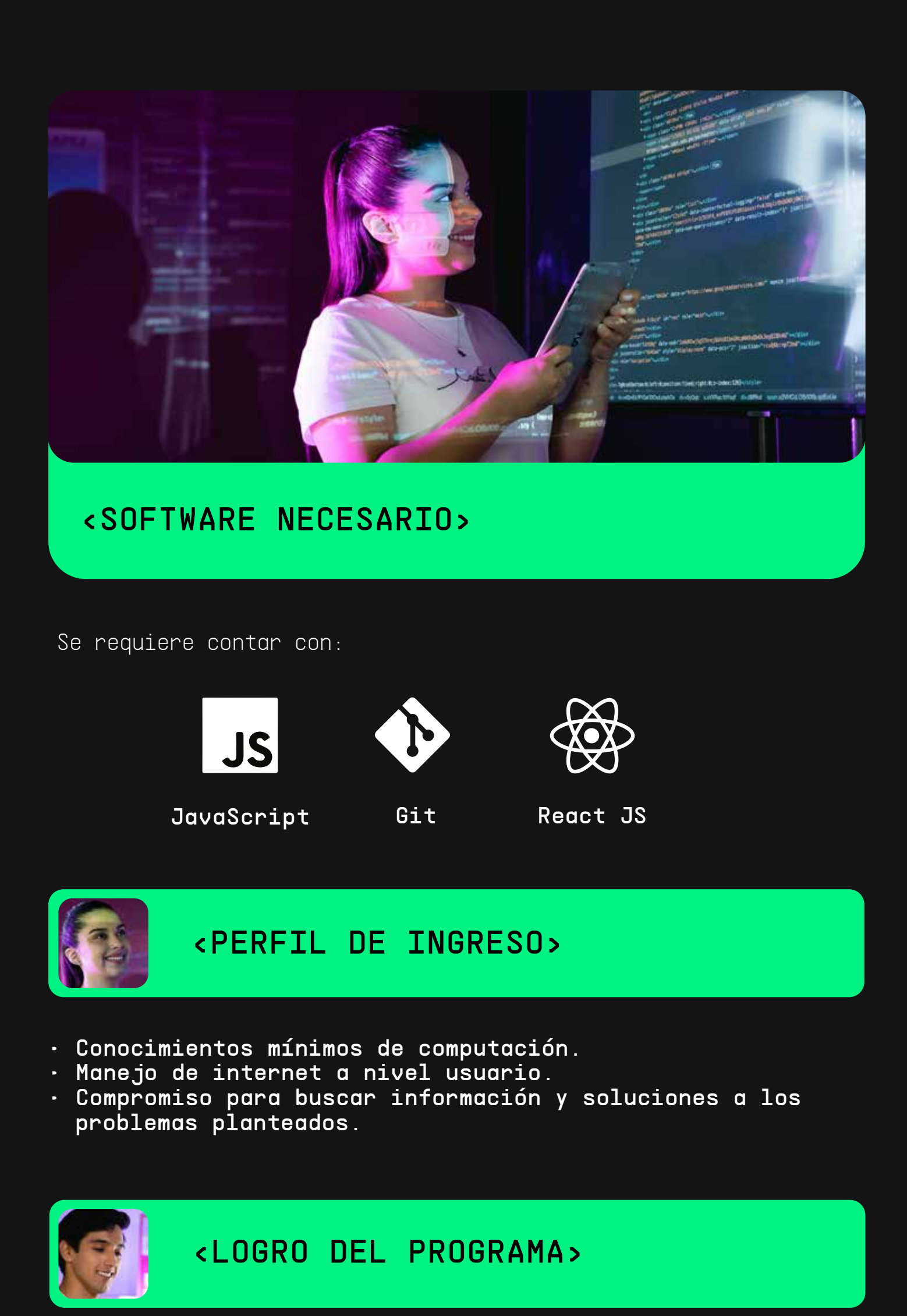

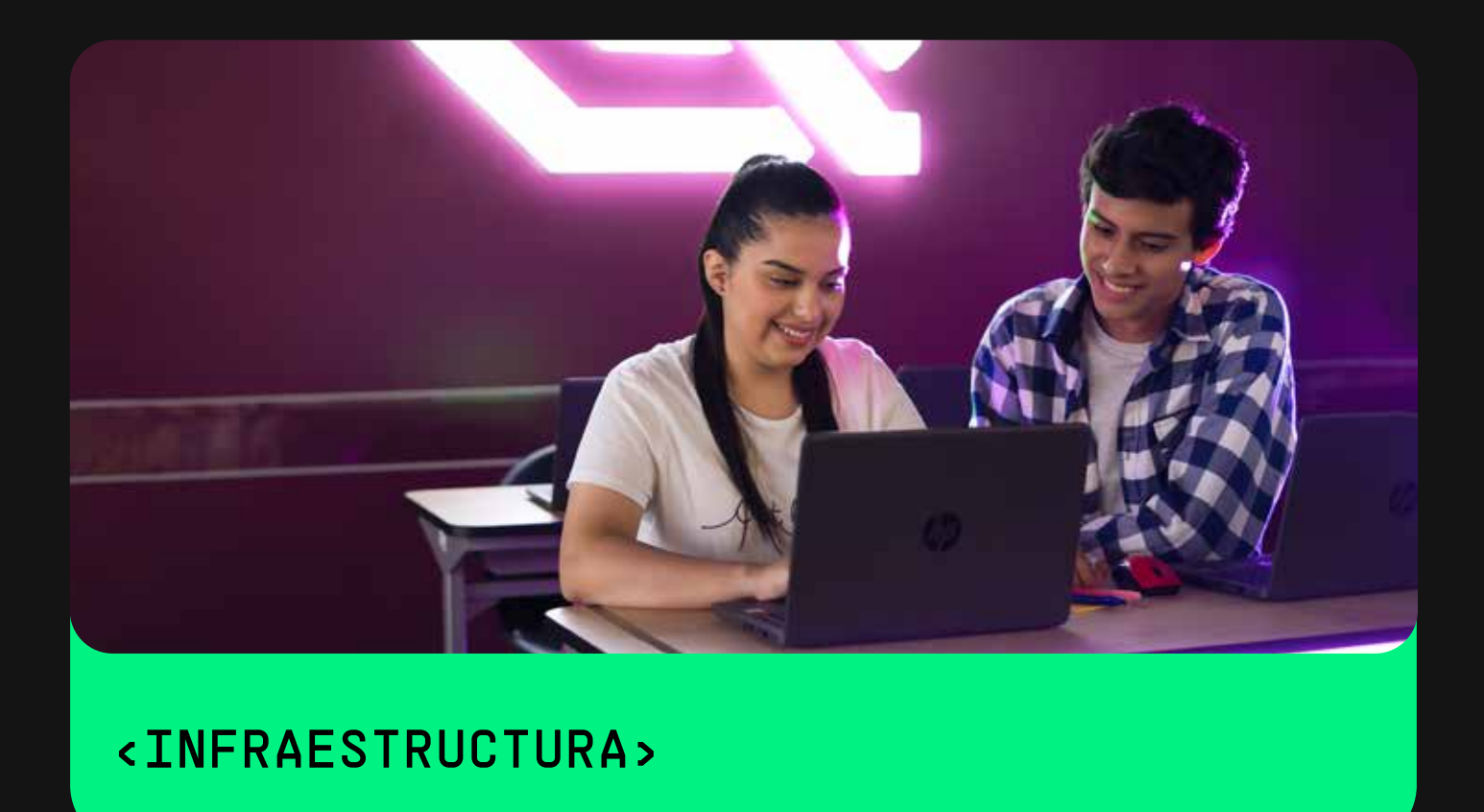

PROGRAMACIÓN

Para el desarrollo de este programa de especialización es necesario contar con una computadora apta para programas de desarrollo.

Utiliza CSS para aplicarlos en el proyecto web.

### <CONCEPTOS ESENCIALES DE CSS>

### Semana\_4

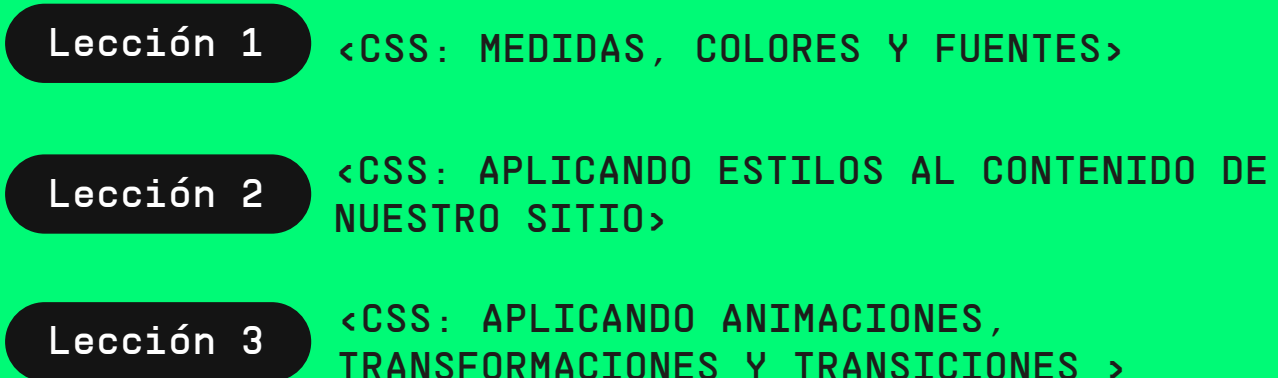

#### Hackathon 3

El estudiante aplicará estilos a la interfaz o visualización de su proyecto. Además, generará una interfaz amigable con ayuda de formulario para mejorar la interacción con el usuario.

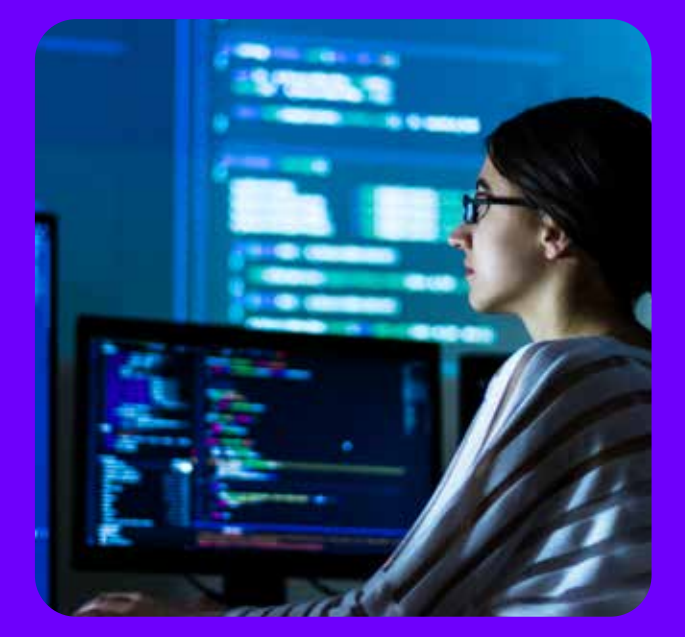

#### Hackathon 4

El estudiante deberá generar animaciones dentro de su proyecto para generar una mejor visualización del proyecto, así como deberá finalizar las tipografías, colores y unidades de medidas que aplicará en las Hojas de Estilo.

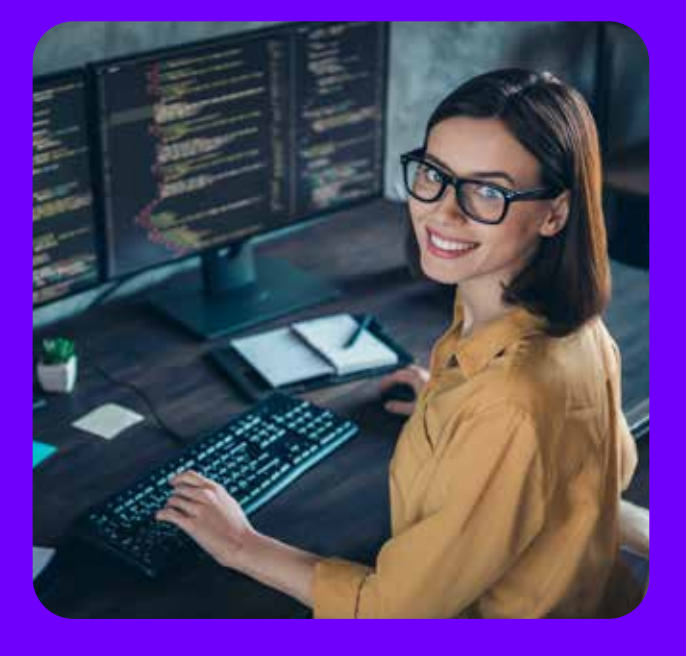

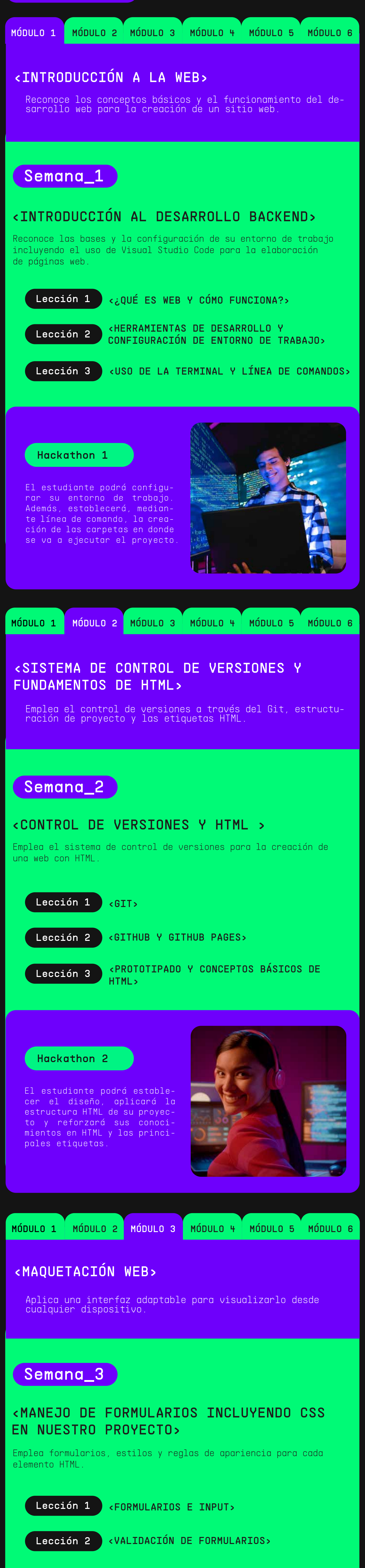

Lección 3 <FUNDAMENTOS DE CSS>

Utiliza menos código dentro del proyecto organizado para mejorar la posición de los elementos en el layout.

### <ORGANIZACIÓN DEL LAYOUT>

## Semana\_5

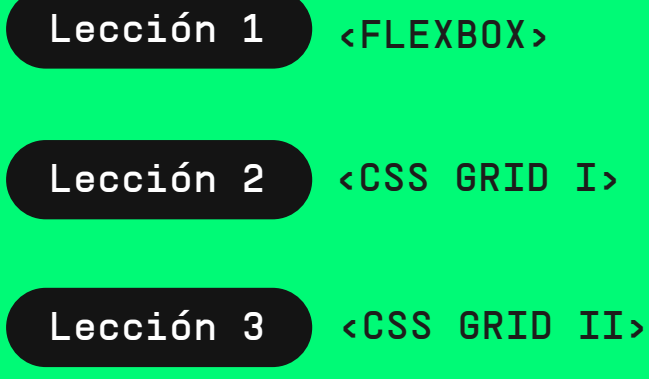

#### Hackathon 5

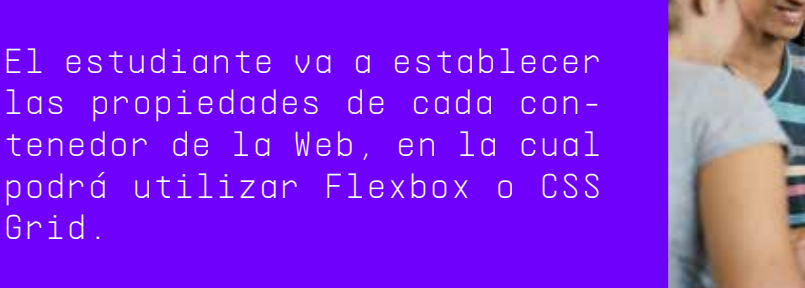

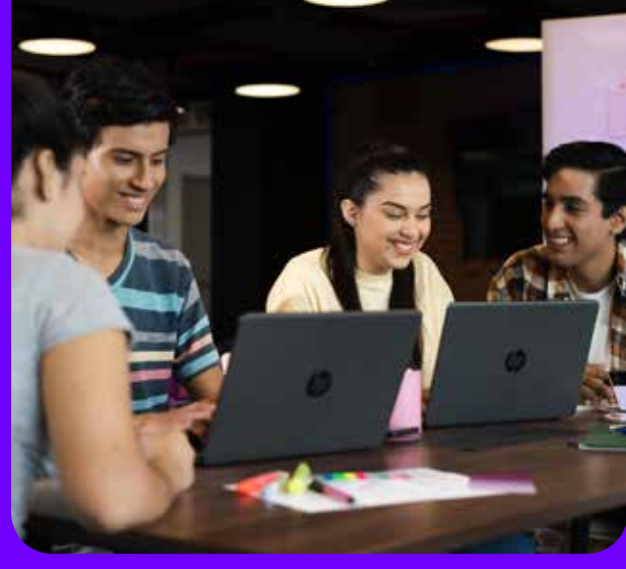

Grid.

Utiliza estas metodologías para la creación de hojas de estilos con características que no tiene CSS.

Lección 1 / <SASS I>

Lección 2 <mark><SASS II></mark>

Lección 3 <METODOLOGÍAS CSS>

<PRE PROCESADORES (SASS) Y METODOLOGÍAS CSS>

#### Semana\_6

#### Hackathon 6

El estudiante tendrá la responsabilidad de aplicar metodologías de CSS. Además de utilizar SASS para la mejora de su Código CSS y que sea legible y mantenible.

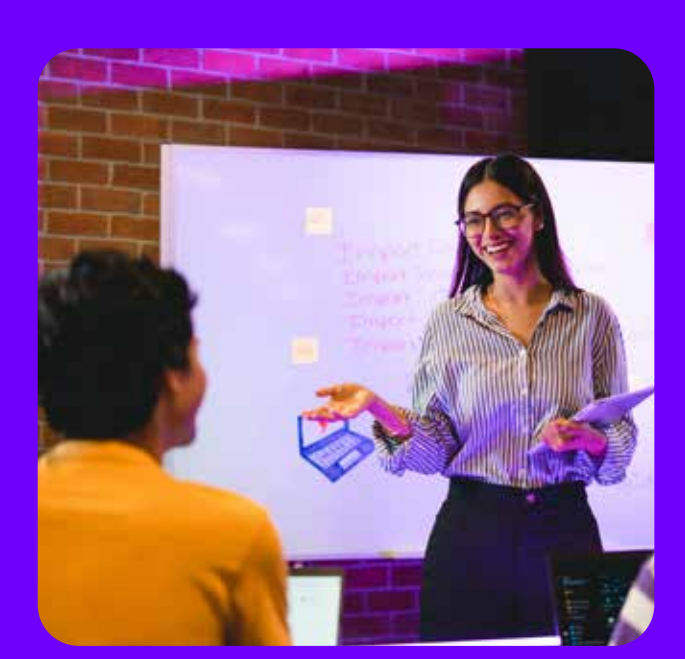

### Semana<sub>2</sub>

Aplicar un framework de CSS para la creación de sitios web de una manera más rápida y estandarizada.

## <DISEÑO RESPONSIVO Y BOOTSTRAP>

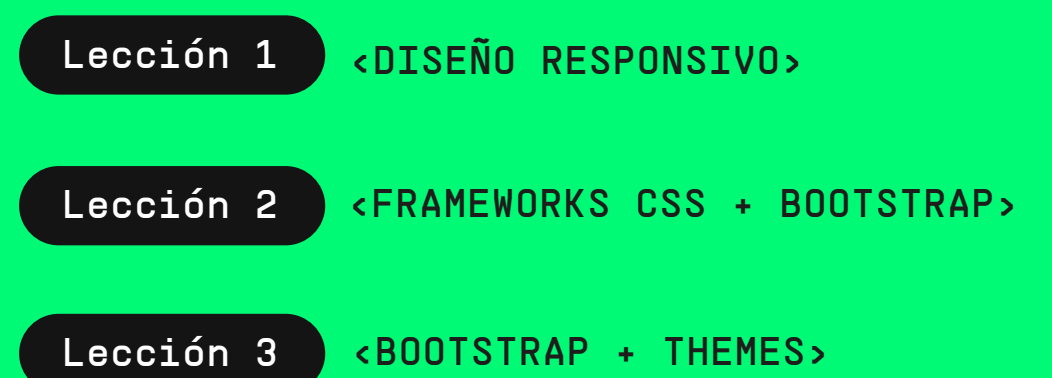

#### Hackathon 7

El estudiante podrá mejorar el diseño de su proyecto haciendo uso de Bootstrap, el cual le permitirá visualizar su proyecto desde cualquier dispositivo.

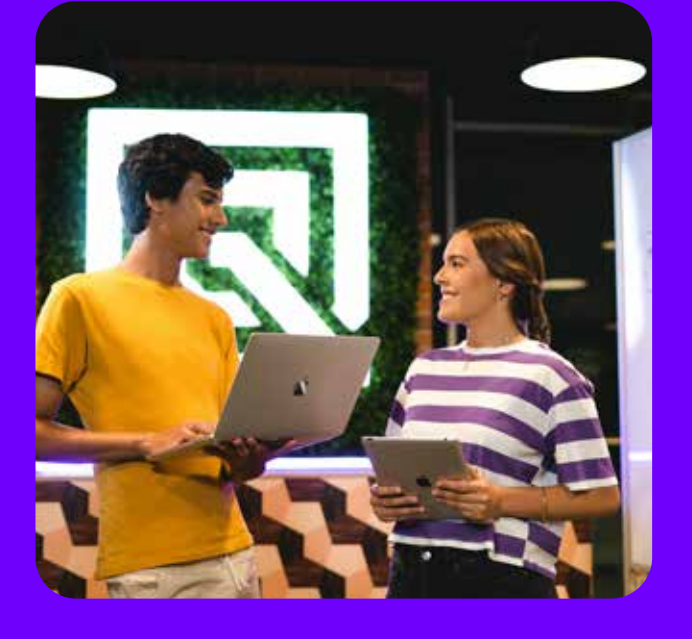

Desarrolla sus propios algoritmos haciendo uso de la lógica de haciendo uso de la lógica de programación para mejorar el funcionamiento de la aplicación.

Lección 1 <LÓGICA DE PROGRAMACIÓN>

Lección 2 <FUNDAMENTOS DE JAVASCRIPT>

Lección 3 <CICLOS/ITERACIONES>

### <LÓGICA DE PROGRAMACIÓN E INTRODUCCIÓN A JAVASCRIPT>

## Semana\_8

### Hackathon 8

Con ayuda de JavaScript el estudiante podrá generar la interacción de su proyecto, así como crear los primeros algoritmos para el funcionamiento de su E-commerce.

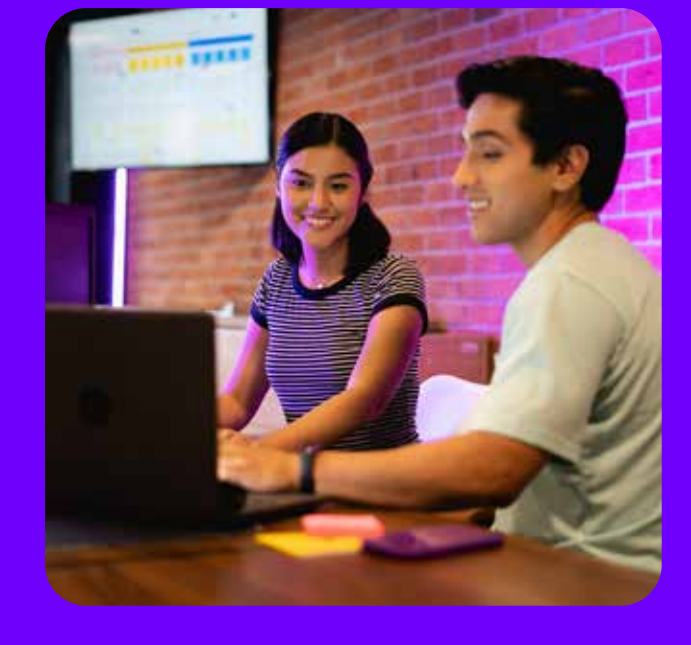

### <PROGRAMACIÓN EN JAVASCRIPT>

Crea interfaces interactivas haciendo uso de JavaScript mediante funciones e iteraciones para la manipulación de datos.

Desarrolla un procedimiento mediante un conjunto de instrucciones para realizar una tarea o calculo.

# <FUNCIONES CON JAVASSCRIPT>

# Semana\_9

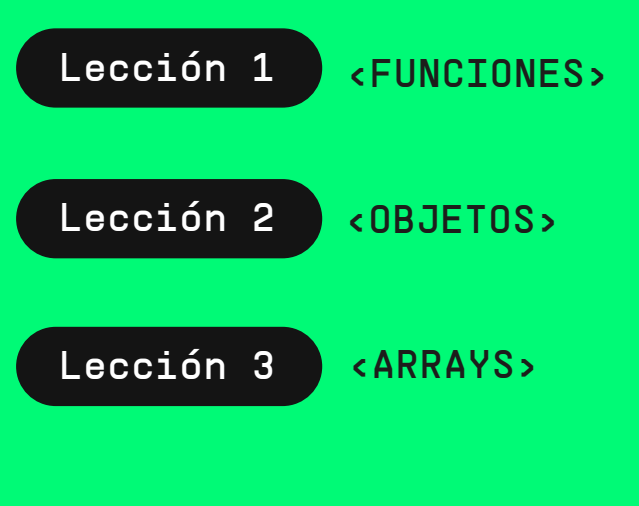

### Hackathon 9

El estudiante podrá generar instrucciones para realizar cálculos o tareas específicas con respecto al funcionamiento de su E-commerce

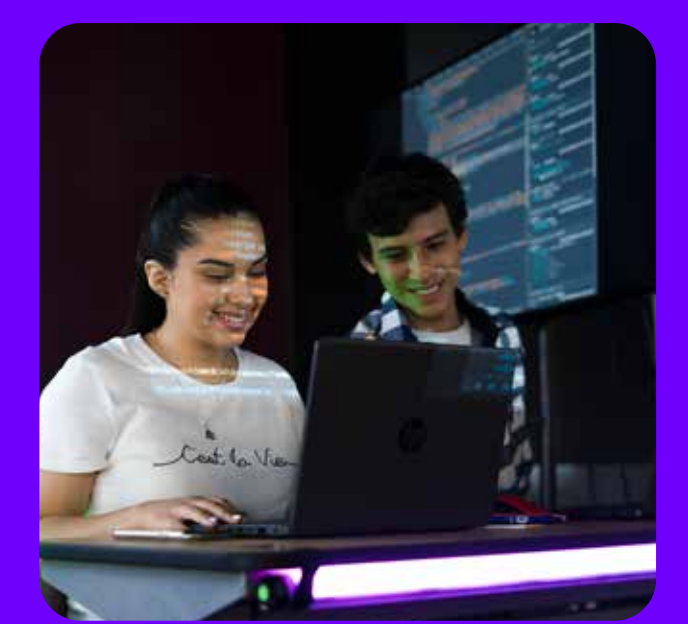

MÓDULO 1 MÓDULO 2 MÓDULO 3 MÓDULO 4 MÓDULO 5 MÓDULO 6

Emplea POO para la manipulación de datos y reutilización del código.

#### <PROGRAMACIÓN ORIENTADA A OBJETOS Y ASINCRONISMO>

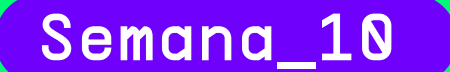

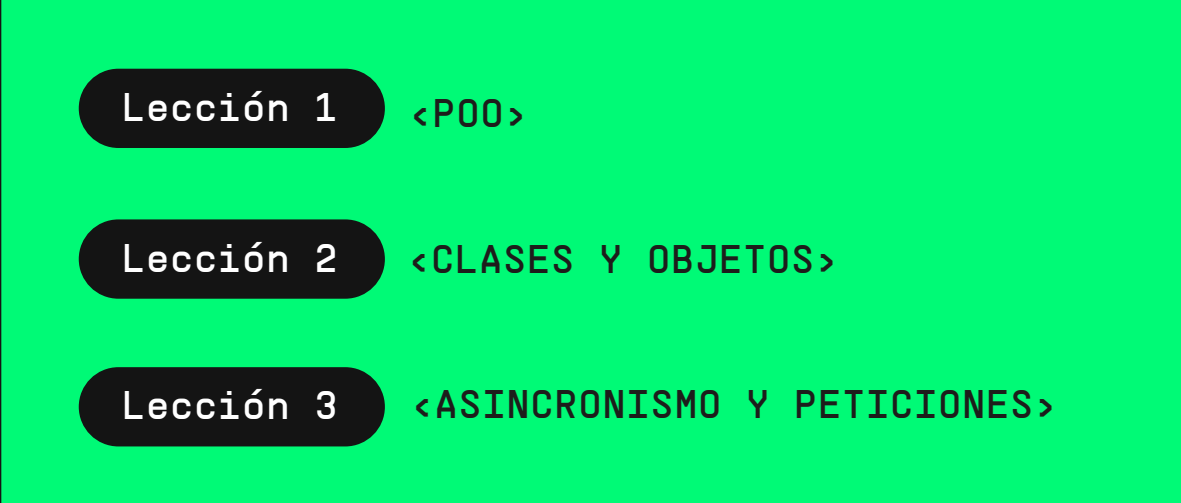

Hackathon 10

El estudiante hará uso de la Programación Orientada a Objetos (POO) para la manipulación de datos y aplicar una reutilización de código. Así como también emplear el asincronismo dentro de la aplicación.

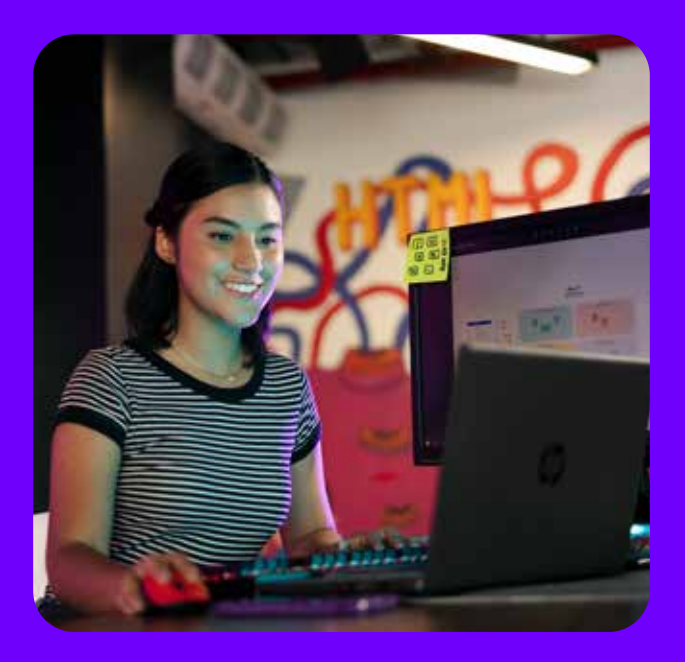

Desarrolla el almacén de información con el local Storage y la manipulación del DOM mediante eventos.

Lección 1 <STORAGE Y JSON> Lección 2 <DOM>

Lección 3 <EVENTOS>

### <MANIPULACIÓN DEL LOCALSTORAGE, DOM Y EVENTOS>

### Semana\_11

Aplica NodeJS y NPM para la ejecución de varios comandos como

instalar y desinstalar paquetes.

#### <NODEJS Y NPM>

#### Hackathon 11

El estudiante podrá manipular del DOM y crear eventos que de la mano con las animaciones mejorará la visualización del proyecto.

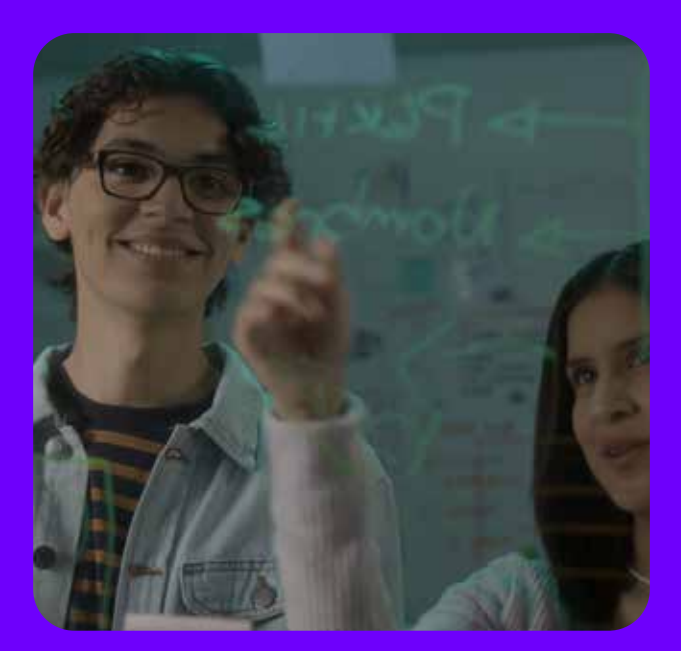

# Semana\_12

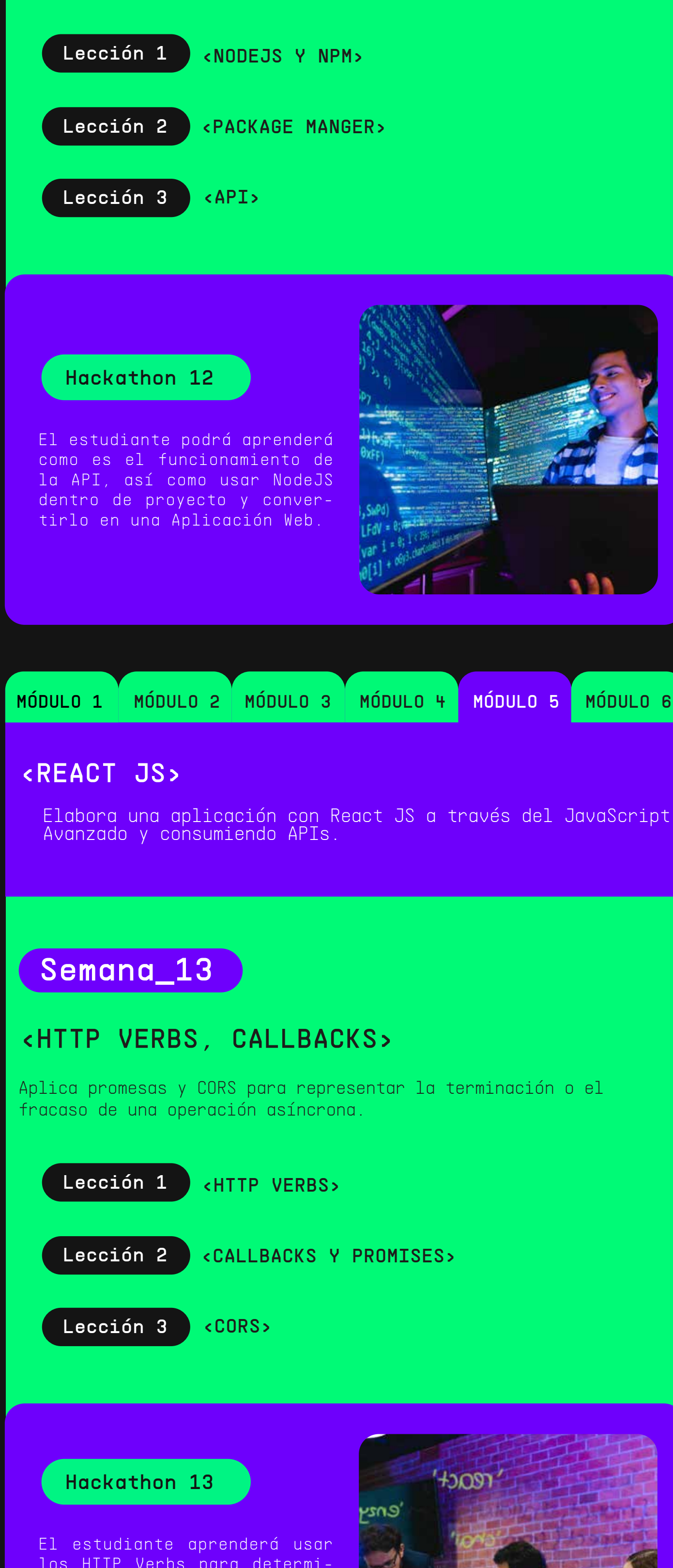

los HTTP Verbs para determinar qué acción se va a realizar y complementarla con los Callbacks y Promesas para indicar la finalización o el fracaso de un proceso dentro de la aplicación.

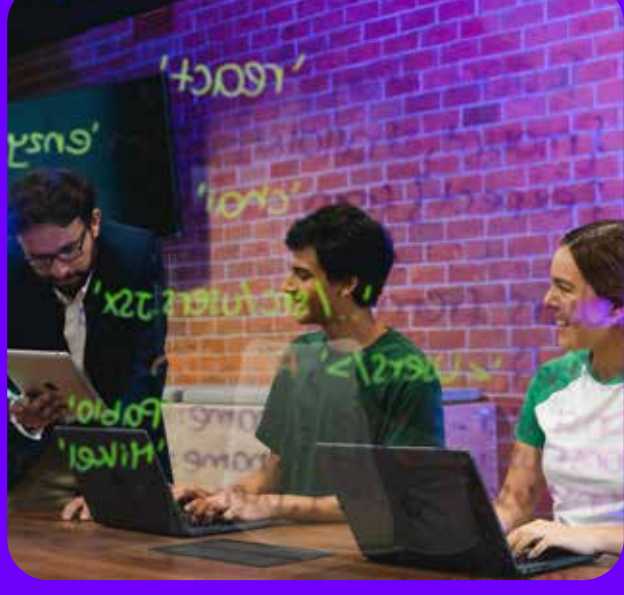

Utiliza React JS para instalarlo y configurarlo en el proyecto web.

#### <HTTP VERBS, CALLBACKS>

# Semana\_14

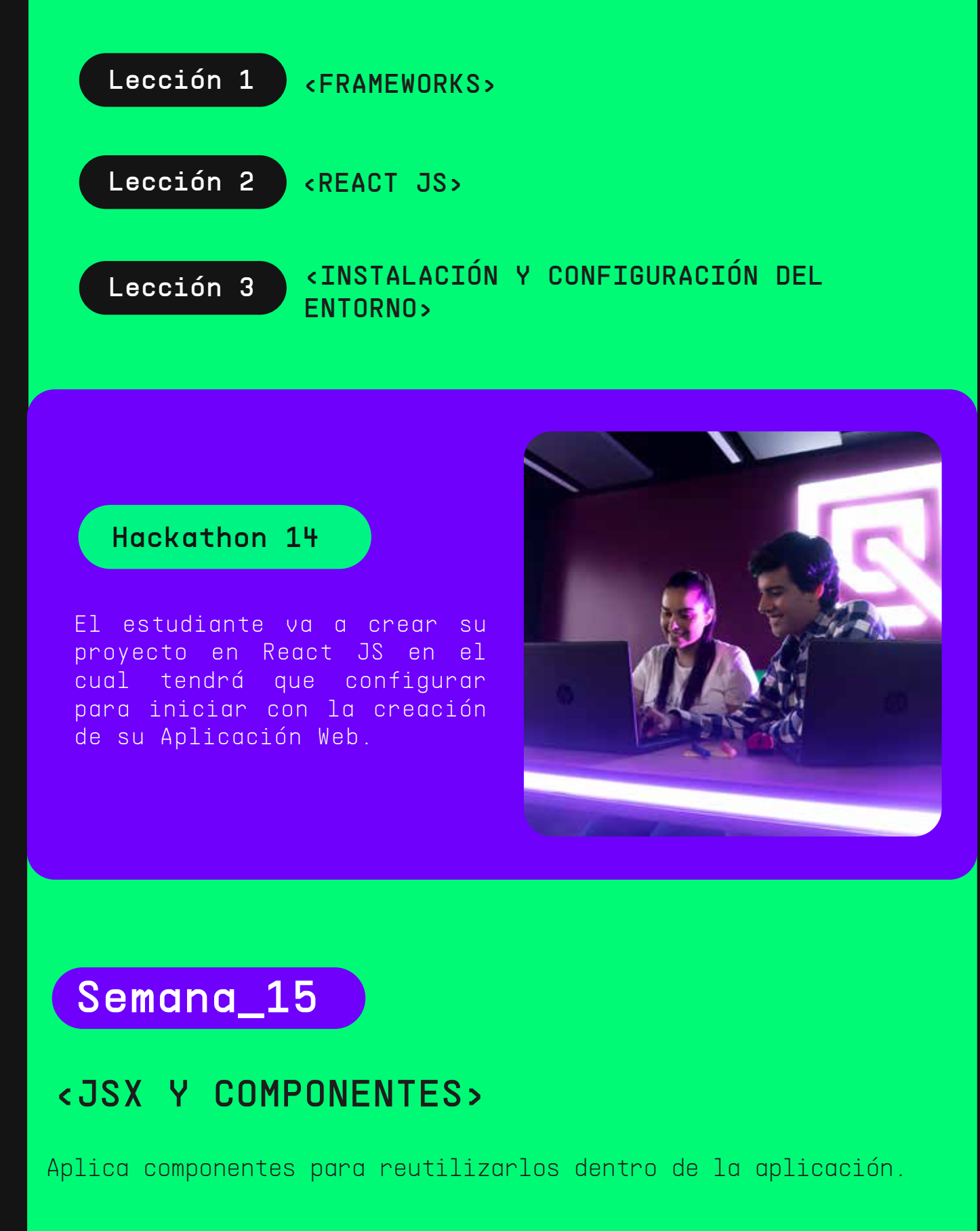

Lección 1 <JSX Y TRANSPILING>

Lección 2 <COMPONENTES I>

Lección 3 <COMPONENTES II>

Aplica APIs para mostrar la información y manejo de la navegación de la aplicación.

# <CONSUMO DE API, PROMESAS Y ASINCRONÍA>

# Semana\_16

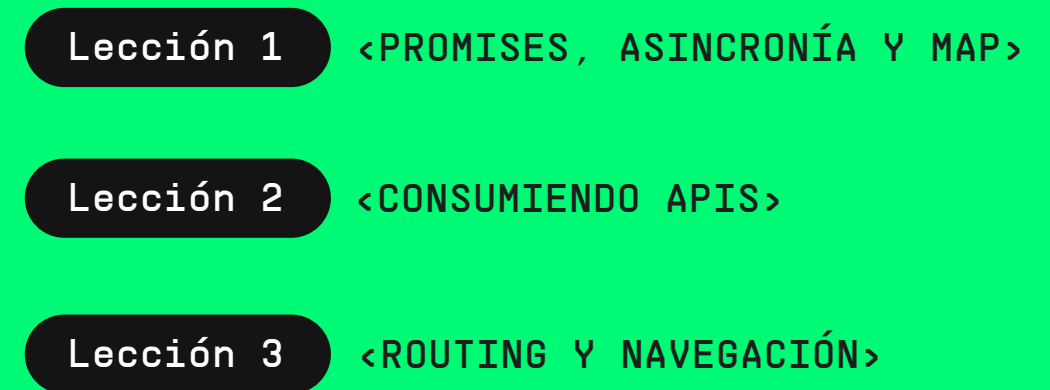

#### Hackathon 15

El estudiante realizará la migración del HTML y CSS en React para ir creando cada componente de la Aplicación y poder reutilizar cada componente.

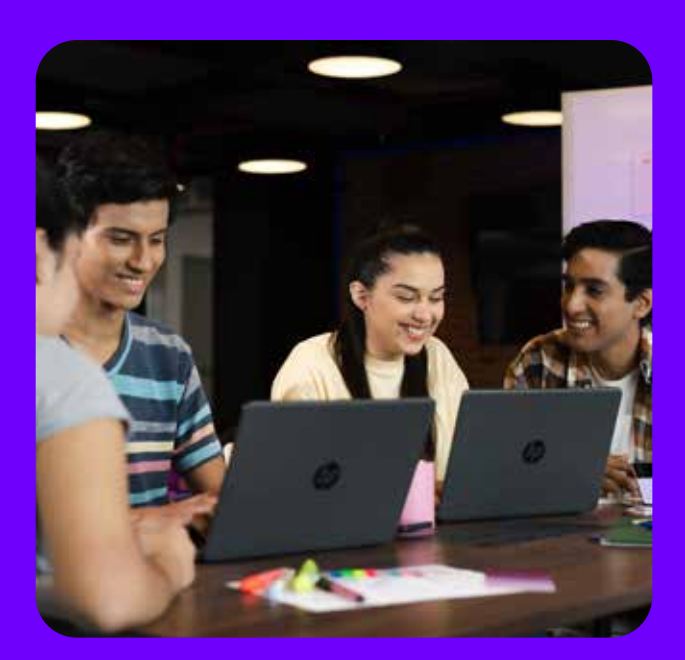

#### Hackathon 16

El estudiante creará las promesas dentro de su aplicación para que pueda indicar la finalización o el fracaso de un proceso mediante el uso de API. Además, mejorará la navegación de la Aplicación.

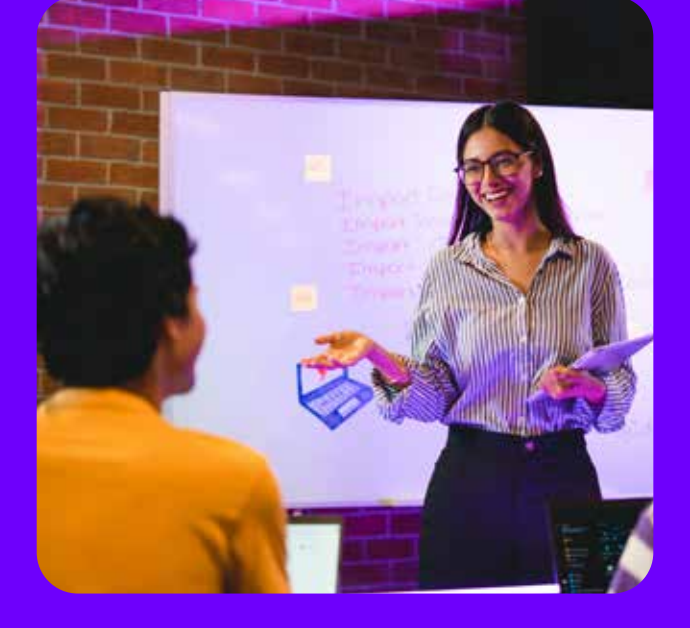

Desarrolla acciones de cómo debe actuar nuestra aplicación en caso de que ocurra un acontecimiento dentro de la aplicación.

### <INTERACCIÓN CON EVENTOS>

# Semana\_17

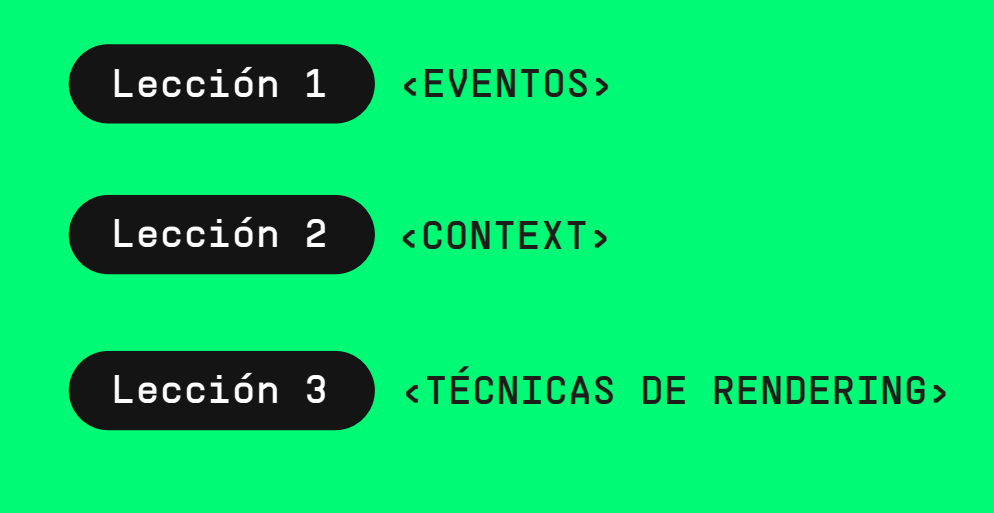

#### Hackathon 17

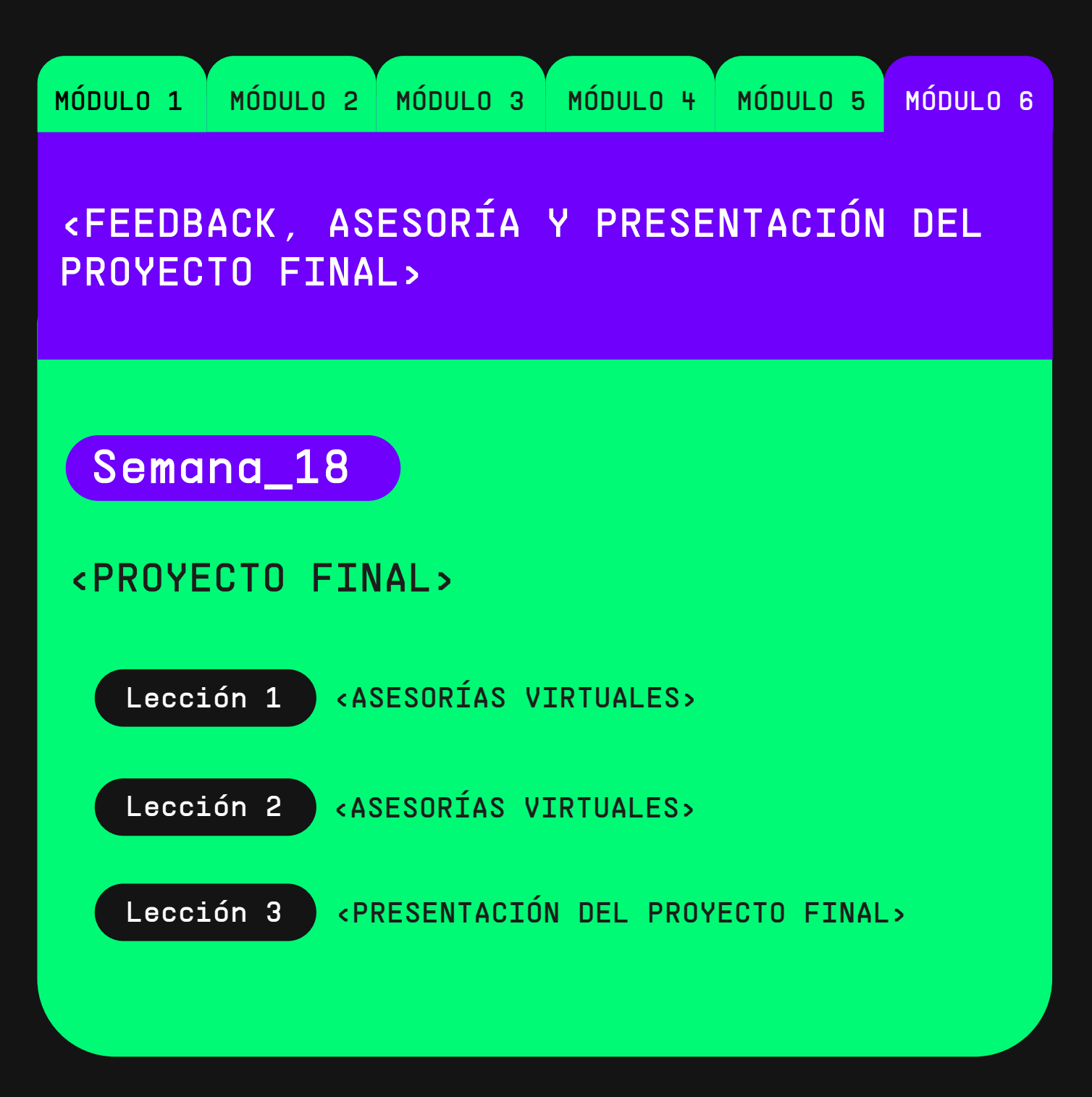

El estudiante finalizará con el desarrollo de acciones o soluciones de problemas con respecto al rendering de la aplicación.

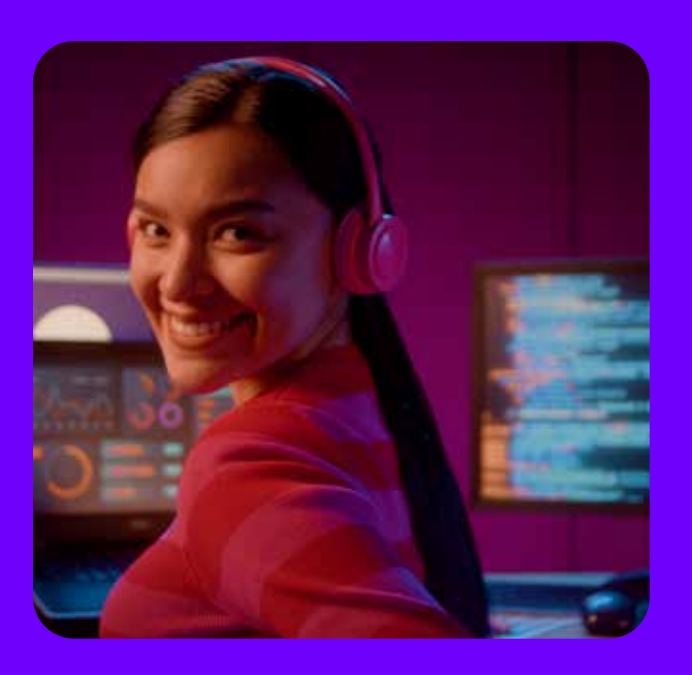

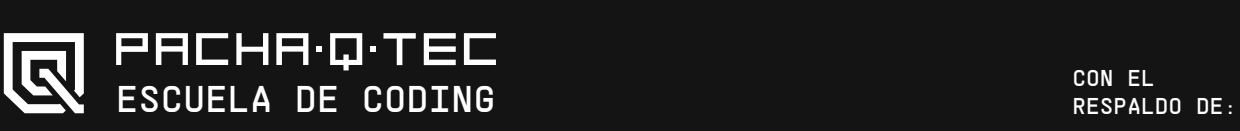

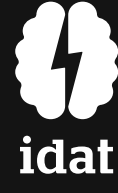